# NAG Library Routine Document

## G13EAF

<span id="page-0-0"></span>Note: before using this routine, please read the Users' Note for your implementation to check the interpretation of bold italicised terms and other implementation-dependent details.

#### 1 Purpose

G13EAF performs a combined measurement and time update of one iteration of the time-varying Kalman filter using a square root covariance filter.

## 2 Specification

```
SUBROUTINE G13EAF (N, M, L, A, LDS, B, STQ, Q, LDQ, C, LDM, R, S, K, H,
                  TOL, IWK, WK, IFAIL)
                                                                         &
INTEGER N, M, L, LDS, LDQ, LDM, IWK(M), IFAIL
REAL (KIND=nag_wp) A(LDS,N), B(LDS,\tilde{L}), Q(LDQ,*), C(LDM,N), R(LDM,M),
                  S(LDS,N), K(LDS,M), H(LDM,M), TOL,
                  WK((N+M)*(N+M+L))&
                                                                         &
LOGICAL STQ
```
## 3 Description

The Kalman filter arises from the state space model given by:

$$
X_{i+1} = A_i X_i + B_i W_i, \quad \text{Var}(W_i) = Q_i
$$
  

$$
Y_i = C_i X_i + V_i, \quad \text{Var}(V_i) = R_i
$$

where  $X_i$  is the state vector of length n at time i,  $Y_i$  is the observation vector of length m at time i, and  $W_i$  of length l and  $V_i$  of length m are the independent state noise and measurement noise respectively.

The estimate of  $X_i$  given observations  $Y_1$  to  $Y_{i-1}$  is denoted by  $\hat{X}_{i|i-1}$  with state covariance matrix  $Var(\hat{X}_{i|i-1}) = P_{i|i-1} = S_i S_i^T$ , while the estimate of  $X_i$  given observations  $Y_1$  to  $Y_i$  is denoted by  $\hat{X}_{i|i}$ with covariance matrix  $Var(\hat{X}_{i|i}) = P_{i|i}$ . The update of the estimate,  $\hat{X}_{i|i-1}$ , from time i to time  $(i + 1)$ , is computed in two stages. First, the measurement-update is given by

$$
\hat{X}_{i|i} = \hat{X}_{i|i-1} + K_i \left[ Y_i - C_i \hat{X}_{i|i-1} \right] \tag{1}
$$

and

$$
P_{i|i} = [I - K_i C_i] P_{i|i-1}
$$
\n(2)

where  $K_i = P_{i|i-1}C_i^{\text{T}}\left[C_iP_{i|i-1}C_i^{\text{T}}+R_i\right]^{-1}$  is the Kalman gain matrix. The second stage is the timeupdate for  $X$  which is given by

$$
\hat{X}_{i+1|i} = A_i \hat{X}_{i|i} + D_i U_i \tag{3}
$$

and

$$
P_{i+1|i} = A_i P_{i|i} A_i^{\mathrm{T}} + B_i Q_i B_i^{\mathrm{T}} \tag{4}
$$

where  $D_i U_i$  represents any deterministic control used.

The square root covariance filter algorithm provides a stable method for computing the Kalman gain matrix and the state covariance matrix. The algorithm can be summarised as

$$
\begin{pmatrix} R_i^{1/2} & C_i S_i & 0 \\ 0 & A_i S_i & B_i Q_i^{1/2} \end{pmatrix} U = \begin{pmatrix} H_i^{1/2} & 0 & 0 \\ G_i & S_{i+1} & 0 \end{pmatrix} \tag{5}
$$

<span id="page-1-0"></span>where  $U$  is an orthogonal transformation triangularizing the left-hand pre-array to produce the right-hand post-array. The relationship between the Kalman gain matrix,  $K_i$ , and  $G_i$  is given by

> $A_i K_i = G_i \Big( H_i^{1/2}$  $\left(H_i^{1/2}\right)^{-1}$ .

G13EAF requires the input of the lower triangular Cholesky factors of the noise covariance matrices  $R_i^{1/2}$  and, optionally,  $Q_i^{1/2}$  and the lower triangular Cholesky factor of the current state covariance matrix,  $S_i$ , and returns the product of the matrices  $A_i$  and  $K_i$ ,  $A_iK_i$ , the Cholesky factor of the updated state covariance matrix  $S_{i+1}$  and the matrix  $H_i^{1/2}$  used in the computation of the likelihood for the model.

#### 4 References

Vanbegin M, van Dooren P and Verhaegen M H G (1989) Algorithm 675: FORTRAN subroutines for computing the square root covariance filter and square root information filter in dense or Hessenberg forms ACM Trans. Math. Software 15 243–256

Verhaegen M H G and van Dooren P (1986) Numerical aspects of different Kalman filter implementations IEEE Trans. Auto. Contr. AC-31 907–917

#### 5 Parameters

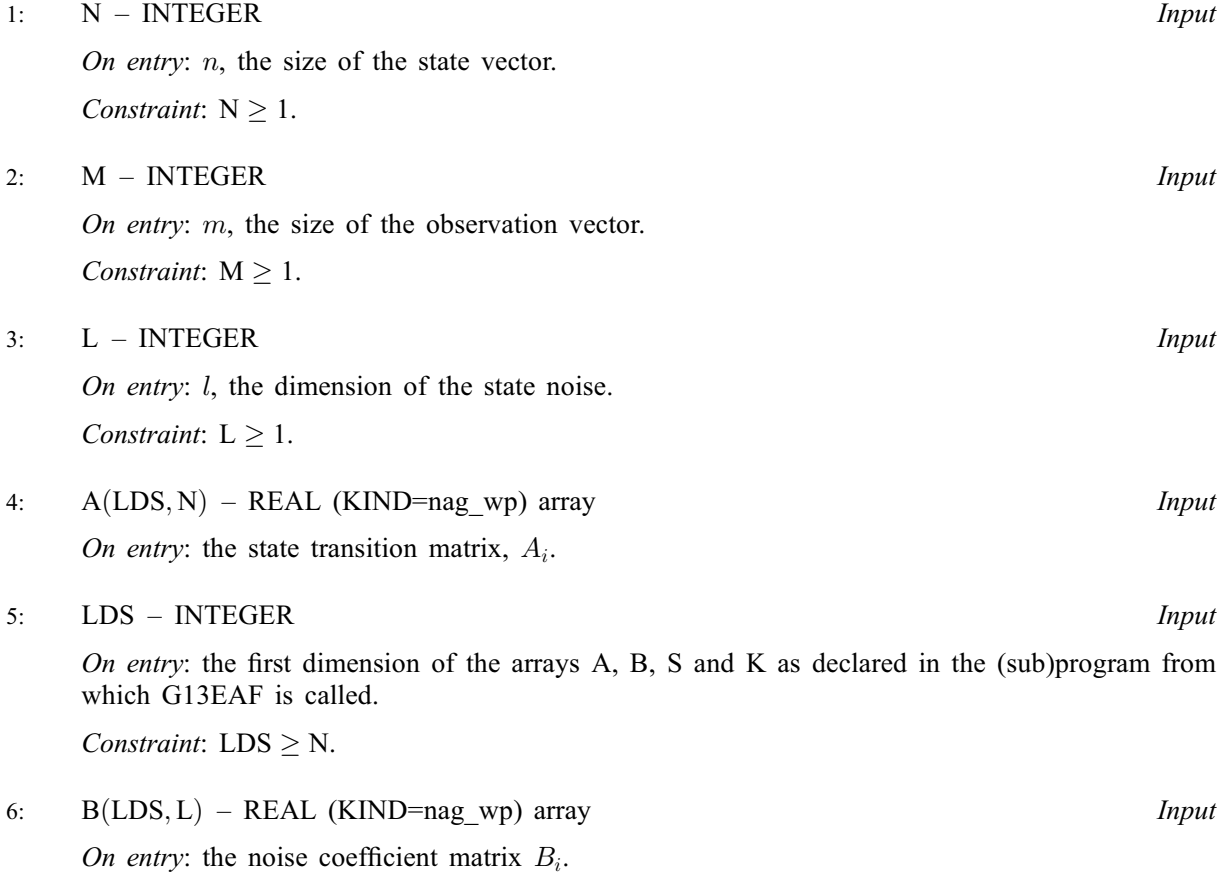

- 
- Constraint: TOL  $\geq$  0.0.

<span id="page-2-0"></span>7: STO – LOGICAL *Input* On entry: if STQ = .TRUE., the state noise covariance matrix  $Q_i$  is assumed to be the identity matrix. Otherwise the lower triangular Cholesky factor,  $Q_i^{1/2}$ , must be provided in Q.

8:  $Q(LDQ,*)$  – REAL (KIND=nag wp) array Input

Note: the second dimension of the array O must be at least [L](#page-1-0) if  $STO = .FALSE.$  and at least 1 if  $STQ = .TRUE.$ 

On entry: if  $STQ = .FALSE.$ , Q must contain the lower triangular Cholesky factor of the state noise covariance matrix,  $Q_i^{1/2}$ . Otherwise Q is not referenced.

9: LDO – INTEGER Input

On entry: the first dimension of the array O as declared in the (sub)program from which G13EAF is called.

Constraints:

if  $STQ = .FALSE., LDQ \geq L;$  $STQ = .FALSE., LDQ \geq L;$  $STQ = .FALSE., LDQ \geq L;$ otherwise  $LDQ \geq 1$ .

- 10:  $C(LDM, N) REAL (KIND=magwp)$  $C(LDM, N) REAL (KIND=magwp)$  $C(LDM, N) REAL (KIND=magwp)$  array Input On entry: the measurement coefficient matrix,  $C_i$ .
- 11: LDM INTEGER *Input* On entry: the first dimension of the arrays C, R and H as declared in the (sub)program from which

G13EAF is called.

Constraint:  $LDM > M$  $LDM > M$  $LDM > M$ .

12:  $R(LDM, M) - REAL (KIND = nag wp) array$  $R(LDM, M) - REAL (KIND = nag wp) array$  $R(LDM, M) - REAL (KIND = nag wp) array$  Input

On entry: the lower triangular Cholesky factor of the measurement noise covariance matrix  $R_i^{1/2}$ .

- 13:  $S(LDS, N) REAL (KIND = nagwp)$  $S(LDS, N) REAL (KIND = nagwp)$  $S(LDS, N) REAL (KIND = nagwp)$  $S(LDS, N) REAL (KIND = nagwp)$  $S(LDS, N) REAL (KIND = nagwp)$  array Input/Output Input/Output On entry: the lower triangular Cholesky factor of the state covariance matrix,  $S_i$ . On exit: the lower triangular Cholesky factor of the state covariance matrix,  $S_{i+1}$ .
- 14: K([LDS](#page-1-0), [M](#page-1-0)) REAL (KIND=nag\_wp) array  $Output$ On exit: the Kalman gain matrix,  $K_i$ , premultiplied by the state transition matrix,  $A_i$ ,  $A_iK_i$ .
- 15:  $H(LDM, M) REAL (KIND = nag \, wp)$  $H(LDM, M) REAL (KIND = nag \, wp)$  $H(LDM, M) REAL (KIND = nag \, wp)$  array  $Output$ On exit: the lower triangular matrix  $H_i^{1/2}$ .
- 16: TOL REAL (KIND=nag\_wp) Input

On entry: the tolerance used to test for the singularity of  $H_i^{1/2}$ . If  $0.0 \leq TOL < m<sup>2</sup> \times$  machine precision, then  $m<sup>2</sup> \times$  machine precision is used instead. The inverse of the condition number of  $H^{1/2}$  is estimated by a call to F07TGF (DTRCON). If this estimate is less than TOL then  $H^{1/2}$  is assumed to be singular.

Suggested value:  $TOL = 0.0$ .

<span id="page-3-0"></span>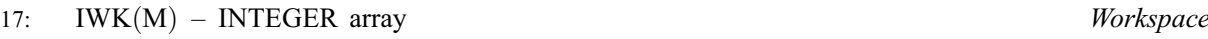

18:  $WK((N + M) \times (N + M + L)) - REAL$  (KIND=nag\_wp) array *Workspace* 

19: IFAIL – INTEGER *Input/Output* 

On entry: IFAIL must be set to  $0, -1$  or 1. If you are unfamiliar with this parameter you should refer to Section 3.3 in the Essential Introduction for details.

For environments where it might be inappropriate to halt program execution when an error is detected, the value  $-1$  or 1 is recommended. If the output of error messages is undesirable, then the value 1 is recommended. Otherwise, if you are not familiar with this parameter, the recommended value is 0. When the value  $-1$  or 1 is used it is essential to test the value of IFAIL on exit.

On exit: IFAIL  $= 0$  unless the routine detects an error or a warning has been flagged (see Section 6).

## 6 Error Indicators and Warnings

If on entry IFAIL  $= 0$  or  $-1$ , explanatory error messages are output on the current error message unit (as defined by X04AAF).

Errors or warnings detected by the routine:

 $IFAIL = 1$ 

On entry,  $N < 1$ , or  $M < 1$ , or  $L < 1$ , or  $LDS < N$ , or  $LDM < M$ , or  $STQ = .TRUE.$  and  $LDQ < 1$ , or  $STQ = .FALSE.$  $STQ = .FALSE.$  $STQ = .FALSE.$  and  $LDQ < L$ , or  $\text{TOL} < 0.0$ .

$$
\mathrm{IFAIL} = 2
$$

The matrix  $H_i^{1/2}$  is singular.

```
IFAIL = -99
```
An unexpected error has been triggered by this routine. Please contact NAG.

See Section 3.8 in the Essential Introduction for further information.

#### $IFAIL = -399$

Your licence key may have expired or may not have been installed correctly.

See Section 3.7 in the Essential Introduction for further information.

 $IFAIL = -999$ 

Dynamic memory allocation failed.

See Section 3.6 in the Essential Introduction for further information.

#### 7 Accuracy

The use of the square root algorithm improves the stability of the computations as compared with the direct coding of the Kalman filter. The accuracy will depend on the model.

#### 8 Parallelism and Performance

G13EAF is threaded by NAG for parallel execution in multithreaded implementations of the NAG Library.

G13EAF makes calls to BLAS and/or LAPACK routines, which may be threaded within the vendor library used by this implementation. Consult the documentation for the vendor library for further information.

Please consult the [X06 Chapter Introduction](#page-0-0) for information on how to control and interrogate the OpenMP environment used within this routine. Please also consult the Users' Note for your implementation for any additional implementation-specific information.

## 9 Further Comments

For models with time-invariant  $A, B$  and  $C, G13EBF$  can be used.

The estimate of the state vector  $\hat{X}_{i+1|i}$  can be computed from  $\hat{X}_{i|i-1}$  by

$$
\hat{X}_{i+1|i} = A_i \hat{X}_{i|i-1} + AK_i r_i
$$

where

$$
r_i = Y_i - C_i \hat{X}_{i|i-1}
$$

are the independent one step prediction residuals. The required matrix-vector multiplications can be performed by F06PAF (DGEMV).

If  $W_i$  and  $V_i$  are independent multivariate Normal variates then the log-likelihood for observations  $i = 1, 2, \ldots, t$  is given by

$$
l(\theta) = \kappa - \frac{1}{2} \sum_{i=1}^{t} ln(\det(H_i)) - \frac{1}{2} \sum_{i=1}^{t} (Y_i - C_i X_{i|i-1})^{\mathrm{T}} H_i^{-1} (Y_i - C_i X_{i|i-1})
$$

where  $\kappa$  is a constant.

The Cholesky factors of the covariance matrices can be computed using F07FDF (DPOTRF).

Note that the model

$$
X_{i+1} = A_i X_i + W_i, \quad \text{Var}(W_i) = Q_i
$$
  

$$
Y_i = C_i X_i + V_i, \quad \text{Var}(V_i) = R_i
$$

can be specified either with [B](#page-1-0) set to the identity matrix and  $STQ = .FALSE.$  and the matrix  $Q^{1/2}$  input in [Q](#page-2-0) or with [STQ](#page-2-0) = .TRUE. and [B](#page-1-0) set to  $Q^{1/2}$ .

The algorithm requires  $\frac{7}{6}n^3 + n^2(\frac{5}{2}m + l) + n(\frac{1}{2}l^2 + m^2)$  operations and is backward stable (see [Verhaegen and van Dooren \(1986\)\)](#page-1-0).

## 10 Example

This example first inputs the number of updates to be computed and the problem sizes. The initial state vector and state covariance matrix are input followed by the model matrices  $A_i, B_i, C_i, R_i$  and optionally  $Q_i$ . The Cholesky factors of the covariance matrices can be computed if required. The model matrices can be input at each update or only once at the first step. At each update the observed values are input and the residuals are computed and printed and the estimate of the state vector,  $\hat{X}_{i|i-1}$ , and the deviance are updated. The deviance is  $-2 \times \log$ -likelihood ignoring the constant. After the final update the state covariance matrix is computed from [S](#page-2-0) and printed along with final estimate of the state vector and the value of the deviance.

The data is for a two-dimensional time series to which a  $VARMA(1,1)$  has been fitted. For the specification of a VARMA model as a state space model see the G13 Chapter Introduction. The initial value of  $P$ ,  $P_0$ , is the solution to

$$
P_0 = A_1 P_0 A_1^{\mathrm{T}} + B_1 Q_1 B_1^{\mathrm{T}}.
$$

For convenience, the mean of each series is input before the first update and subtracted from the observations before the measurement update is computed.

#### 10.1 Program Text

Program g13eafe

```
! G13EAF Example Program Text
! Mark 25 Release. NAG Copyright 2014.
! .. Use Statements ..
     Use nag_library, Only: daxpy, ddot, dgemv, dpotrf, dtrmv, dtrsv, g13eaf, &
                           nag_wp, x04caf
! .. Implicit None Statement ..
     Implicit None
! .. Parameters ..
     Real (Kind=nag_wp), Parameter :: one = 1.0_nag_wp<br>Real (Kind=nag_wp), Parameter :: zero = 0.0_nag_wp
     Real (Kind=nag_wp), Parameter
     Integer, Parameter :: incl = 1, \text{min} = 5, \text{nout} = 6! .. Local Scalars ..
     Real (Kind=nag wp) :: dev, tol
     Integer \overline{z} :: i, ifail, info, istep, 1, 1dm, 1dq, &
                                       lds, lwk, m, n, ncall, tdq
     Logical :: full, is_const, read_matrix, stq
! .. Local Arrays ..
     Real (Kind=nag_wp), Allocatable :: a(:,:), a(x), b(:,:), c(:,:), \&h(:,:), k(:,:), p(:,:), q(:,:), \alphar(:,:), s(:,:), wk(:), x(:), y(:),ymean(:)
     Integer, Allocatable :: iwk(:)
! .. Intrinsic Procedures ..
     Intrinsic : log
! .. Executable Statements ..
     Write (nout,*) 'G13EAF Example Program Results'
     Write (nout,*)
! Skip heading in data file
     Read (nin,*)
! Read in the problem size
     Read (nin,*) n, m, 1, stq, is_const
     lds = nIf (.Not. stq) Then
      1dq = 1tdq = 1Else
       1dq = 1tdq = 1End If
     1dm = mlwk = (n+m)*(n+m+1)Allocate (a(lds,n),b(lds,l),q(ldq,tdq),c(ldm,n),r(ldm,m),s(lds,n), &
      k(lds,m),h(ldm,m),iwk(m),wk(lwk),x(n),ymean(m),y(m),ax(n),p(lds,n))
! Read in the state covariance matrix, S
     Read (nin, *)(s(i, 1:n), i=1, n)! Read in flag indicating whether S is the full matrix, or its
! Cholesky decomposition
     Read (nin,*) full
! If required (full), perform the Cholesky decomposition on S
     If (full) Then
! The NAG name equivalent of dpotrf is f07fdf
```

```
Call dpotrf('L',n,s,lds,info)
       If (info>0) Then
         Write (nout,*) ' S not positive definite'
         Go To 100
       End If
     End If
! Read in initial state vector
     Read (nin,*) x(1:n)! Read in mean of the series
     Read (nin,*) ymean(1:m)
! Read in control parameter
     Read (nin,*) ncall, tol
! Display titles
     Write (nout,*) ' Residuals'
     Write (nout,*)
! Initialise variables
     dev = zero
     read_matrix = .True.
! Loop through data
     Do istep = 1, ncall
! Read in the various matrices. If the series is constant
! then this only happens at the first call
       If (read_matrix) Then
! Read in transition matrix, A
         Read (nin, *)(a(i, 1:n), i=1, n)! Read in noise coefficient matrix, B
         Read (nin, *)(b(i, 1:1), i=1, n)! Read in measurement coefficient matrix, C
         Read (nin, *)(c(i, 1:n), i=1, m)! Read in measurement noise covariance matrix, R
         Read (nin, *)(r(i,1:m), i=1,m)! Read in flag indicating whether R is the full matrix, or its
! Cholesky decomposition
         Read (nin,*) full
! If required (full), perform the Cholesky decomposition on R
         If (full) Then
! The NAG name equivalent of dpotrf is f07fdf
           Call \text{dpotrf}(T',m,r,\text{ldm},\text{info})If (info>0) Then
            Write (nout,*) ' R not positive definite'
            Go To 100
           End If
         End If
! Read in state noise matrix Q, if not assume to be identity matrix
         If (.Not. stq) Then
           Read (nin, *) (q(i,1:1), i=1,1)! Read in flag indicating whether Q is the full matrix, or its
! Cholesky decomposition
           Read (nin,*) full
! Perform Cholesky factorisation on Q, if full matrix is supplied
           If (full) Then
! The NAG name equivalent of dpotrf is f07fdf
             Call dpotrf('L', 1,q, ldq, info)
             If (info>0) Then
              Write (nout,*) ' Q not positive definite'
              Go To 100
            End If
           End If
         End If
! If series is constant set flag to false
         read matrix = .Not. is const
```
End If ! Read in observed values Read  $(nin, * )$   $y(1:m)$ ! Call G13EAF  $ifail = 0$ Call q13eaf(n,m,l,a,lds,b,stq,q,ldq,c,ldm,r,s,k,h,tol,iwk,wk,ifail) ! Subtract the mean y:= y-ymean ! The NAG name equivalent of daxpy is f06ecf Call daxpy( $m, -\overline{one}, \overline{y}$ mean,inc1, $\overline{y}, \overline{inc1}$ ) ! Perform time and measurement update x <= Ax + K(y-Cx) ! The NAG name equivalent of dgemv is f06paf Call dgemv('N',m,n,-one,c,ldm,x,inc1,one,y,1) Call dgemv('N',n,n,one,a,lds,x,inc1,zero,ax,1) Call dgemv('N',n,m,one,k,lds,y,inc1,one,ax,1)  $x(1:n) = ax(1:n)$ ! Display the residuals Write (nout,99999) y(1:m) ! Update loglikelihood. ! The NAG name equivalent of dtrsv is f06pjf Call dtrsv('L','N','N',m,h,ldm,y,1) ! The NAG name equivalent of ddot is f06eaf  $dev = dev + ddot(x, y, 1, y, 1)$ Do i =  $1, m$  $dev = dev + 2.0$  \_nag\_wp\*log(h(i,i)) End Do End Do ! Compute P from S ! The NAG name equivalent of dtrmv is f06pff Do  $i = 1$ , n  $p(1:i,i) = s(i,1:i)$ Call dtrmv('L','N','N',i,s,lds,p(1,i),inc1)  $p(i,1:i-1) = p(1:i-1,i)$ End Do ! Display final results Write (nout,\*) Write (nout,\*) ' Final  $X(I+1:I)$  ' Write (nout,\*) Write (nout,99999) x(1:n) Write (nout,\*) Flush (nout)  $ifail = 0$ Call x04caf('Lower','Non-Diag',n,n,p,lds,'Final Value of P',ifail) Write (nout,\*) Write (nout, 99998) ' Deviance = ', dev 100 Continue 99999 Format (6F12.4) 99998 Format (A,E13.4)

```
End Program g13eafe
```
#### 10.2 Program Data

G13EAF Example Program Data 4 2 2 F T :: N,M,L,STQ,IS\_CONST 8.2068 2.0599 1.4807 0.3627 2.0599 7.9645 0.9703 0.2136 1.4807 0.9703 0.9253 0.2236 0.3627 0.2136 0.2236 0.0542 :: End of S T :: FULL flag for S 0.000 0.000 0.000 0.000 :: X 4.404 7.991 :: YMEAN

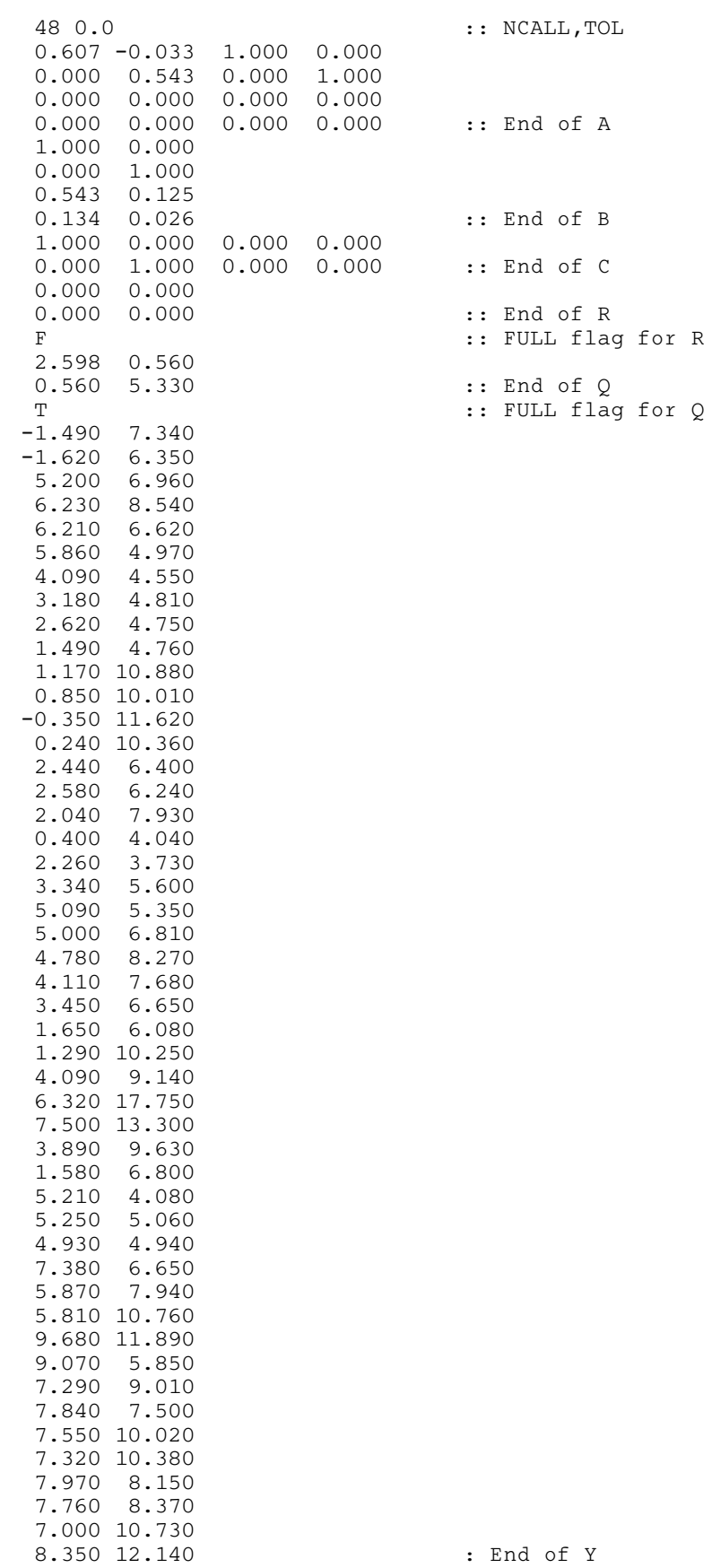

#### 10.3 Program Results

G13EAF Example Program Results

#### Residuals

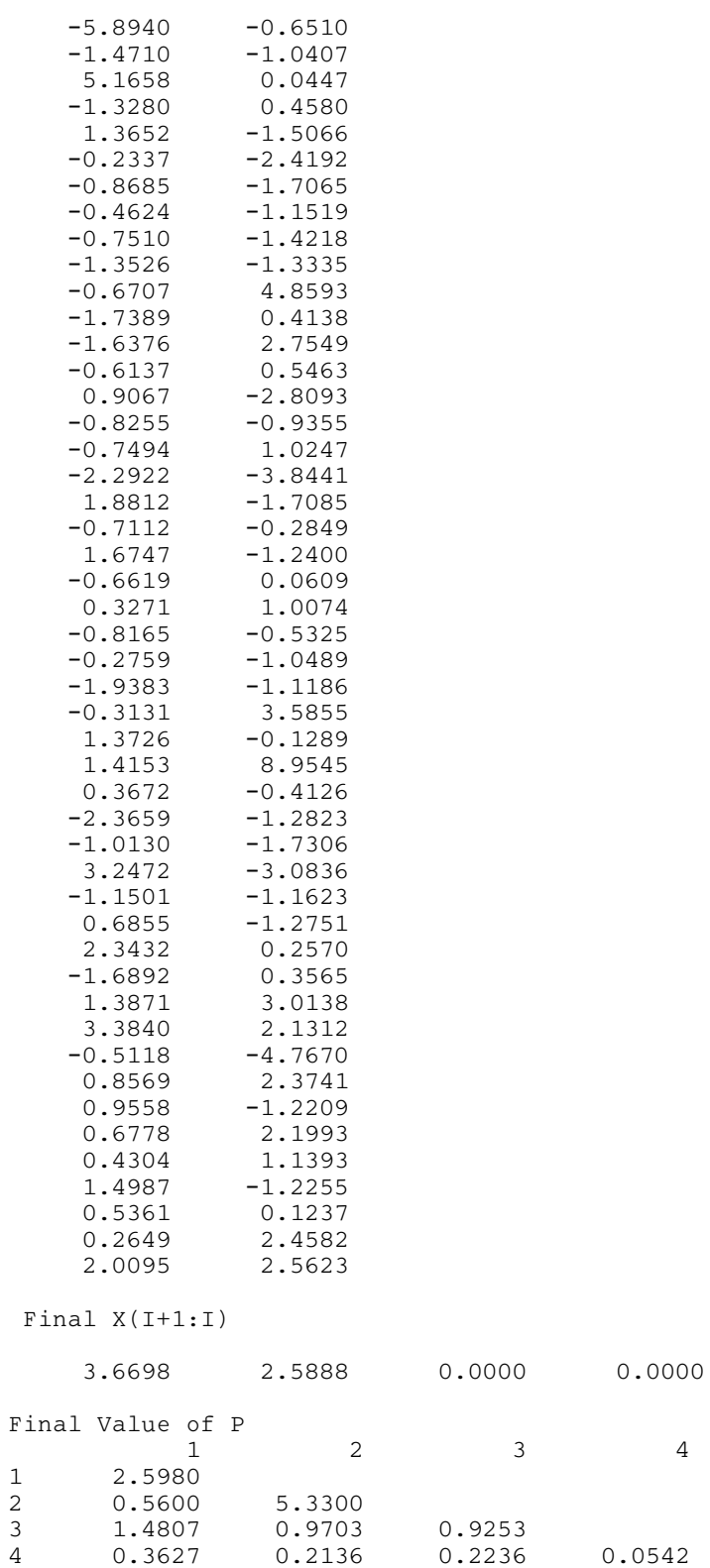

 $Deviance = 0.2229E + 03$